# Washington Township Public Schools COURSE OF STUDY – CURRICULUM GUIDE

| Course:         | Computer Literacy- Grade 1                                                                                                    |      |
|-----------------|----------------------------------------------------------------------------------------------------|------|
| Written By:     | Mary Lou Barnett, Kellie Gorski, Dawn Heil, Eileen Keller, Kathleen Kersznowski, Lori Mazzeo                                                                                                    |      |
| Under the Direc | tion of: Steve Whalen, Supervisor                                                                                                    |      |
| Description:    | <b>Mission Statement:</b> The mission of the elementary computer education program is to empower students to become life-long learners and effective users of information, ideas, and technology. All students will use digital tools to acce manage, evaluate, synthesize information in order to solve problems individually and collaboratively, and to create a communicate knowledge across the curriculum.                                                                | ess, |
|                 | Goals & Expectations: <u>Grade 1:</u> Students are introduced to developmentally appropriate digital resources to understand basic knowledge and skills of computer technology. Guided learning activities, computer software, and Internet resources will be used to develop critical thinking and problem solving skills. Students will learn to use technology to locate, evaluate, and present information. Students will work on attaining proficiency in NJCCCS 8.1.2A-F. |      |
|                 | h A. Vandenberg: Assistant Superintendent for Curriculum & Instruction  para E. Marciano: Director of Elementary Education  Jack McGee: Director of Secondary Education                                                                                                    |      |
|                 | Written: 10/1/14  Revised:  BOE Approval:                                                                                                    |      |

Revised: February 2010

### **DEMONSTRABLE PROFICIENCIES**

**COURSE TITLE:** Computer Literacy- Grade 1

#### I. CLASSWORK REQUIREMENTS

- A. Remain on Task
- B. Demonstrate respect for and understanding of technology and equipment
- C. Understand Basic Computer Vocabulary
- D. Demonstrate Lesson Objectives

#### II. ATTITUDE & BEHAVIOR

A. Maintain the proper attitude and behavior to be a successful learner.

#### III. COURSE OBJECTIVES/OVERVIEW

- A. COURSE CONTENT
- B. SKILLS
- C. APPRECIATION OF CONCEPTS

#### IV. ATTENDANCE

Attendance: Refer to Board of Education Policy

#### V. GRADING PROCEDURES

- A. Teacher observation
- B. Performance Assessment

# **MAJOR UNITS OF STUDY**

Course Title: Computer Literacy- Grade 1

- I. Computer Basics: Introduce students to the parts of a computer and proper operating techniques.
- **II. Keyboarding:** Become familiar with the keyboard, special functions of keys common to all computers, and proper keyboarding techniques in order to use the computer efficiently.
- III. Word Processing: Introduce word processing programs to enhance the writing process.
- IV. Internet Use and Research/Cyber Safety: Use the internet efficiently, effectively, ethically and safely.

# **SCOPE & SEQUENCE**

#### Grade 1

#### 1. Computer Basics

- a. Identify parts of a computer (hardware & software)
- b. Double click to open folders and applications
- c. Use a mouse to and point, point and click, click and drag, drag and drop

#### 2. Keyboarding

- a. Become familiar with key location, space bar, enter/return, shift keys, backspace, and delete
- b. Use two hands to keyboard, dividing into left and right zones
- c. Use proper keyboarding posture

#### 3. Word Processing/Multimedia

- a. Type first and last name
- b. Insert a space between words
- c. Cursor placement using mouse and/or arrow keys
- d. Use "Enter/Return" key to create a new line
- e. Type the letters of the alphabet and numbers
- f. Select and highlight with a mouse

#### 4. Internet Use and Research/CyberSafety

- a. Click on web browser icon to access internet
- b. Click on a hyperlink to open a webpage
- c. Become aware of cyber safety

| Course Title: | Computer Literacy- Grade 1 |                             |  |
|---------------|----------------------------|-----------------------------|--|
|               |                            |                             |  |
| Unit #:       | UNIT 1 OVERVIEW            | Unit Title: Computer Basics |  |

#### **Unit Description and Objectives:**

The use of technology and digital tools requires knowledge and appropriate use of operations and related applications. Students will become familiar with basic computer knowledge and skills. Students will practice and demonstrate use of age-appropriate skills and processes to successfully manage and navigate the computer.

| Essential Questions:                           | Enduring Understandings/Generalizations Students will understand that:     | Guiding Questions                                                                                                    |
|------------------------------------------------|----------------------------------------------------------------------------|----------------------------------------------------------------------------------------------------|
| 1. How is a mouse used?                        | 1. A mouse can be used to navigate a menu and execute simple instructions. | 1.1 How do you use a mouse?                                                                                                    |
| 2. What are the functions of the special keys? | 2. There are keys on the keyboard that have special functions.             | <ul><li>2.1 What are the functions of the power keys such as enter and spacebar?</li><li>2.2 Where are the number keys?</li></ul> |
| 3. What are the basic technology terms?        | 3. There is basic computer vocabulary.                                     | <ul><li>3.1 What are the names of the computer hardware parts?</li><li>3.2 What terms help us navigate software?</li></ul>        |

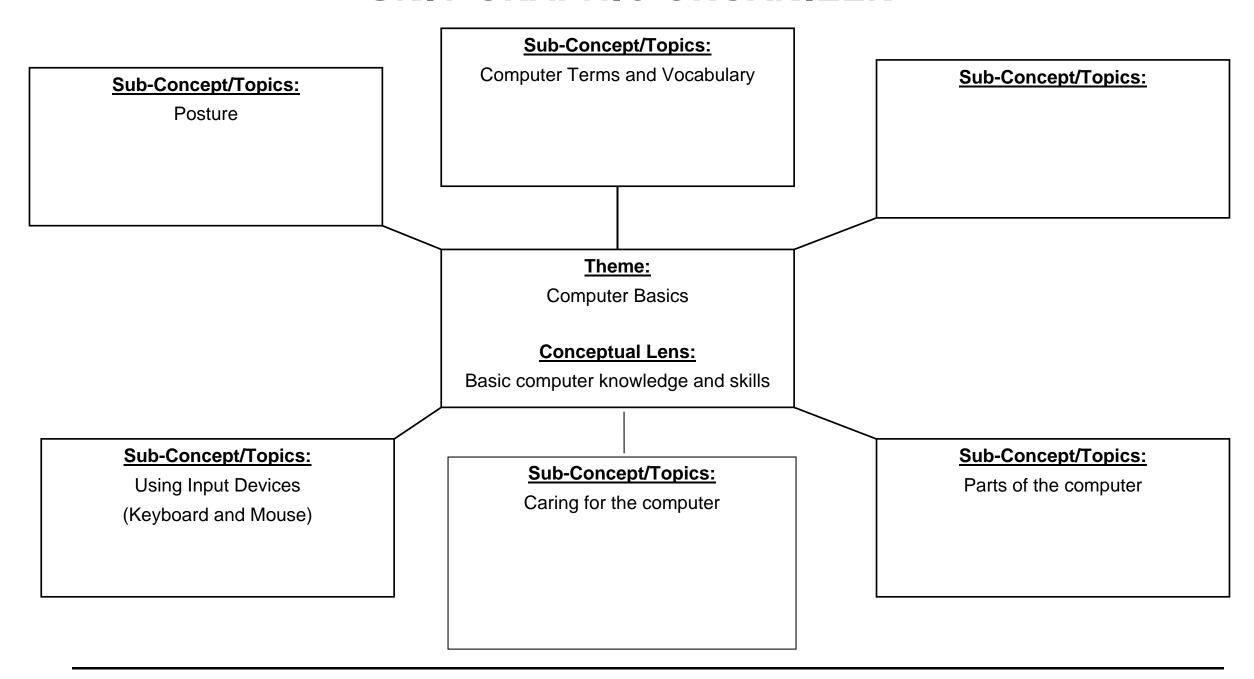

Course Title/Grade: Computer Literacy- Grade 1 **Primary Core Content Standards referenced With Cumulative Progress Indicators** Unit 1: Computer Basics **Unit Number/Title:** 8.1.P.A.1 8.1.P.A.5 8.1.2.A.2 CCS 1.RI.5 Basic computer knowledge and skills **Conceptual Lens:** 8.1.P.A.3 8.1.P.F.1 8.1.2.A.3 Appropriate Time Allocation (# of Days): 6-8 weeks 8.1.P.A.4 8.1.2.A.1 8.1.2.A.5

| Topics/Concepts (Incl. time / # days per topic)                                                                                                    | Critical Content<br>(Students Will Know:)                                                                                                    | <u>Skill Objectives</u><br>(Students Will Be Able To:) | Instructional/Learning Activities<br>& Interdisciplinary Connections                                                                                                    | Instructional Resources                                                                                                    | Technology & 21st C Skills<br>Integration (Specify)                                                                                                    | NJCCCS w/<br>CPI Reference | Evaluation/ Assessment:                                                                                                    |
|----------------------------------------------------------------------------------------------------|----------------------------------------------------------------------------------------------------|--------------------------------------------------------|----------------------------------------------------------------------------------------------------|----------------------------------------------------------------------------------------------------|----------------------------------------------------------------------------------------------------|----------------------------|----------------------------------------------------------------------------------------------------|
| <ol> <li>(Incl. time / # days per topic)</li> <li>Familiarity of keyboard and mouse functions</li> <li>Proper posture when seated at the computer</li> <li>Parts of the computer</li> <li>Proper use and care of a computer</li> <li>Basic computer terminology</li> <li>Use and navigation of</li> </ol> | 1. Functions of the mouse such as:   "click", "double click", "click and drag" and "drag and drop"  2. Locate, identify, and use letter, number and punctuation keys  3. Locate and use special keys, such as Enter/Return, shift, space bar, number row  4. Proper posture is |                                                        | & Interdisciplinary Connections  1. Using various websites, students will be introduced to the mouse/keyboard and how to click to navigate  2. Using proper posture at the computer | Instructional Resources  Websites (such as abcya.com, Accelerated Reader, starfall.com, Tumblebooks)  Word Processing Program (such as MaxWrite)  Math Software: EveryDay Math Games  LCD Projector  DVDs  PowerPoint Presentations |                                                                                                    |                            | Evaluation/ Assessment:  Classwork  Independent practice on activities and assignments Rubric Observation  Group cooperation and interaction  Participation in class discussions  Common Benchmark-Unit 1 Assessment: Students identify basic |
|                                                                                                    | important when seated at the computer.  5. Identify parts of the computer, including monitor, keyboard, CPU, mouse, printer, CD/DVD drive  6. Computer terminology such as "desktop,""open", "window", "web browser", "icon", "folder"                                         | computer  6. Use correct computer terminology          | or Net-Op to demonstrate/model each lesson in a large group 6. Through classroom discussion, monitor students' use of correct computer terminology                                  | Flashcards  Computers:     Age appropriate software Relevant websites for online simulations, games, and challenging learning activities  Smart Board  Net-Op                                                                       | Information, media and technology skills  Life and career skills  Initiative and self-direction  Social and cross-cultural skills  Productivity and accountability  Leadership and responsibility | 8.1.2.A.5<br>CCS 1.RI.5    | features of a computer system by correctly matching computer parts to key words.                                                                                                    |

| Course Title: | Computer Literacy- Grade 1 |                         |
|---------------|----------------------------|-------------------------|
|               |                            |                         |
| Unit #:       | UNIT 2 OVERVIEW            | Unit Title: Keyboarding |

#### **Unit Description and Objectives:**

1. Knowing how to keyboard is a critical life skill. Proper finger placement and the ability to locate all keyboard keys will be a valuable life skill for skill, college, and career. Using two hands to keyboard, dividing into left and right zones, will improve speed and prepare for future keyboarding skills.

| <b>Essential Questions:</b>                               | <b>Enduring Understandings/Generalizations</b>                | Guiding Questions                                                                       |
|-----------------------------------------------------------|---------------------------------------------------------------|-----------------------------------------------------------------------------------------|
|                                                           | Students will understand that:                                | _                                                                                       |
| Why is proper finger placement on the keyboard important? | Proper finger placement is important for accurate keyboarding | 1.1 How does knowing proper fingering technique improve keyboarding speed and accuracy? |
| 2. How will proper keyboarding prepare you                | 2. Typing speed and accuracy is a critical                    | 2.1 For what life tasks will you need to know                                           |
| for college and career readiness?                         | life skill.                                                   | keyboarding?                                                                            |

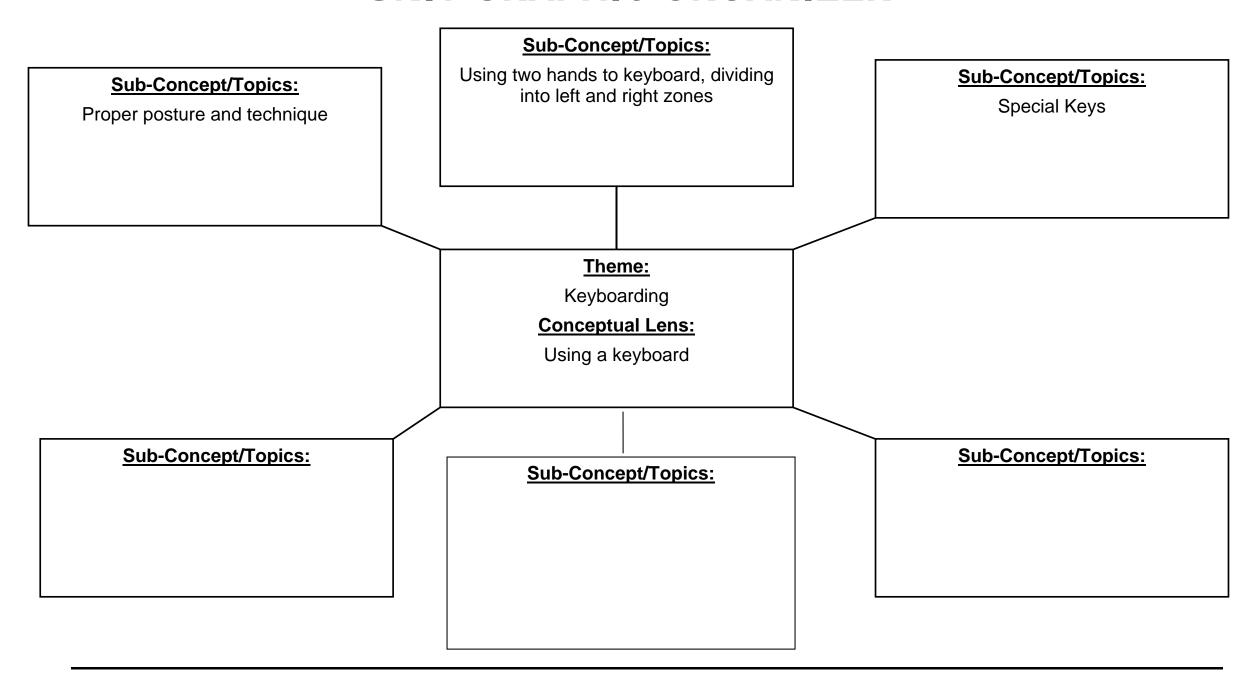

| Course Title/Grade:          | Computer Literacy- Grade 1     | Primary Core Content Standards referenced With Cumulative Progress Indicator |            |  |  |  |
|------------------------------|--------------------------------|------------------------------------------------------------------------------|------------|--|--|--|
| Unit Number/Title:           | Unit 2: Keyboarding            | 8.1.P.A.3                                                                    | CCS 1.RI.5 |  |  |  |
| Conceptual Lens:             | Using a keyboard               | 8.1.P.A.4                                                                    |            |  |  |  |
| <b>Appropriate Time Allo</b> | ocation (# of Days): 6-8 weeks |                                                                              |            |  |  |  |

| Topics/Concepts (Incl. time / # days per topic)                                                                                                    | Critical Content<br>(Students Will Know:)                                                                                                    | <u>Skill Objectives</u><br>(Students Will Be Able To:)                                                                                              | Instructional/Learning Activities & Interdisciplinary Connections                                                                                                    | Instructional Resources                                                                                                    | Technology & 21st C Skills Integration (Specify)                                                                                                    | NJCCCS w/<br>CPI Reference                        | Evaluation/ Assessment:                                                                                                    |
|----------------------------------------------------------------------------------------------------|----------------------------------------------------------------------------------------------------|----------------------------------------------------------------------------------------------------|----------------------------------------------------------------------------------------------------|----------------------------------------------------------------------------------------------------|----------------------------------------------------------------------------------------------------|---------------------------------------------------|----------------------------------------------------------------------------------------------------|
| <ol> <li>Become familiar with key locations, space bar, enter/return, shift keys, backspace, delete</li> <li>Use two hands to keyboard, dividing into left and right zones</li> <li>Demonstrate proper posture while keyboarding</li> </ol> | 1. Correct keyboarding techniques 2. How to make use of special keys 3. To use right and left hands in corresponding keyboard zones 4. How to use proper posture while keyboarding | <ol> <li>Follow lessons in keyboarding program</li> <li>Use special keys correctly</li> <li>Demonstrate proper posture while keyboarding</li> </ol> | <ol> <li>Use of tutorial software such as Type to Learn, Type to Learn, Type to Learn, Jr. and/or Kid Keys</li> <li>Use of internet games to reinforce keyboarding (such as Keyboard Climber, Dance Mat Typing, ABCya, etc.)</li> </ol> | Type to Learn, Type to Learn Jr. and Kid Keys Software  LCD Projector  PowerPoint Presentations  Computers:  Age appropriate software  Relevant websites  Activities  Smart Board  Net-Op | Integration of 21st century skills will enhance higher order thinking in daily curricular activities as documented in lesson plans, which include:  Creativity and innovation  Critical thinking and problem solving  Communication and collaboration  Information, media and technology skills  Life and career skills  Initiative and self-direction  Social and cross-cultural skills  Productivity and accountability  Leadership and responsibility | 8.1.P.A.3<br>8.1.P.A.4<br>8.1.2.B.1<br>CCS 1.RI.5 | Independent practice on activities and assignments Rubric Observation  Group cooperation and interaction  Participation in class discussions  Common Benchmark-Unit 2 Assessment: Student show timely progression in activities and lessons in structured keyboarding software such as Type to Learn, Type to Learn, Jr. and/or Kid Keys. |

| Course Title: | Computer Literacy- Grade 1 |                             |
|---------------|----------------------------|-----------------------------|
|               |                            |                             |
| Unit #:       | UNIT 3 OVERVIEW            | Unit Title: Word Processing |

#### **Unit Description and Objectives:**

Software and web-based programs will allow students to create documents that support the learning process and foster collaboration and creativity. Students will engage in a variety of developmentally appropriate learning activities that allow them to learn the tools they need to create word documents.

| Essential Questions:                                          | Enduring Understandings/Generalizations Students will understand that:                 | Guiding Questions                                                                  |
|---------------------------------------------------------------|----------------------------------------------------------------------------------------|------------------------------------------------------------------------------------|
| 1. How do computers help students to create documents?        | Computers can be used to create documents.                                             | 1.1 How do you use the computer to create documents?                               |
| 2. How do students use the computer to create original works? | 2. Computers can help communicate thoughts and ideas and create/knowledge with others. | 2.1 How can the computer help you to express yourself functionally and creatively? |

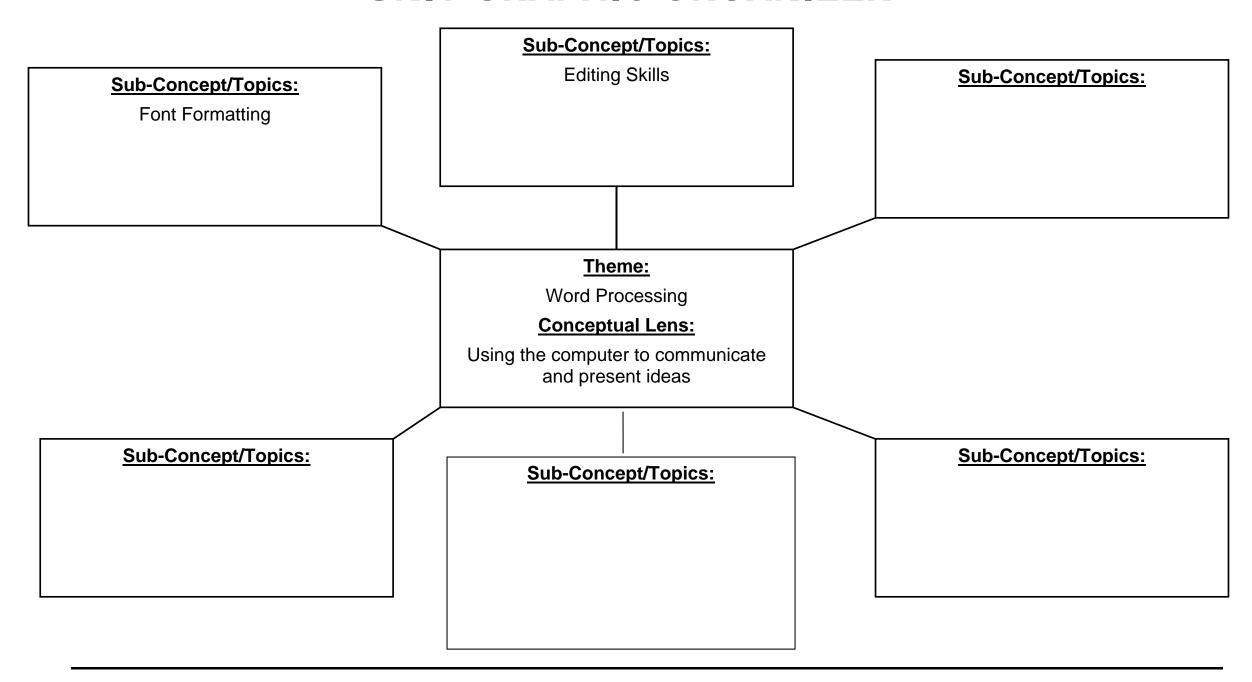

| Course Title/Grade:  | Computer Literacy- Grade 1                | Primary Core Con | Primary Core Content Standards referenced With Cumulative Progress Indicate |            |  |  |  |
|----------------------|-------------------------------------------|------------------|-----------------------------------------------------------------------------|------------|--|--|--|
| Unit Number/Title:   | Unit 3: Word Processing                   | 8.1.P.A.1        | 8.1.2.B.1                                                                   | CCS 1.RI.5 |  |  |  |
| Conceptual Lens:     | Programs that support the writing process | 8.1.P.A.2        |                                                                             | CCS 1.W.6  |  |  |  |
| Appropriate Time All | ocation (# of Days): 6-8 weeks            | 8.1.2.A.3        |                                                                             |            |  |  |  |

| <u>Topics/Concepts</u><br>(Incl. time / # days per topic)                                                                                                    | Critical Content<br>(Students Will Know:)                                                                                                    | <u>Skill Objectives</u><br>(Students Will Be Able To:)                                                                                                    | Instructional/Learning Activities<br>& Interdisciplinary Connections                                                                                                    | Instructional Resources                                                                                                    | Technology & 21st C Skills Integration (Specify)                                                                                                    | NJCCCS w/<br>CPI Reference                                                  | Evaluation/ Assessment:                                                                                                    |
|----------------------------------------------------------------------------------------------------|----------------------------------------------------------------------------------------------------|----------------------------------------------------------------------------------------------------|----------------------------------------------------------------------------------------------------|----------------------------------------------------------------------------------------------------|----------------------------------------------------------------------------------------------------|-----------------------------------------------------------------------------|----------------------------------------------------------------------------------------------------|
| <ol> <li>Identify word processing terms</li> <li>Use a template to complete a word processing document</li> <li>Change the font size/style/color</li> <li>Place pictures and graphics in documents from a clip art source</li> <li>Use "special keys" (space bar, Enter/Delete, backspace, shift)</li> <li>Print a document</li> </ol> | <ol> <li>Word processing terms</li> <li>How to populate a word processing template</li> <li>Use the toolbar to change font, size, and color of text</li> <li>Apply graphics from a clip art source</li> <li>Use "special keys" (space bar, Enter/Delete, backspace, shift)</li> <li>Process of printing work</li> </ol> | <ol> <li>Type first and last name with proper capitalization</li> <li>Type upper and lower case letters in alphabetical order (Aa Bb Cc)</li> <li>Insert space between words</li> <li>Place cursor using mouse and/or arrow keys</li> <li>Type a simple sentence</li> <li>Use the Enter/Return key to create a new line</li> <li>Select or highlight text with a mouse</li> <li>Use undo and/or redo</li> </ol> | <ol> <li>Sample projects (may include All About Me, poems, stories, acrostics or creative stories)</li> <li>Typing upper and lower case letters in alphabetical order (Aa Bb Cc)</li> <li>Templates to be populated by students</li> </ol> | Software such as Microsoft Word, KidPix and MaxWrite Websites such as: -Little Bird Tales -Storybird  LCD Projector PowerPoint Presentations Computers Smart Board Net-Op Video Streaming | Integration of 21st century skills will enhance higher order thinking in daily curricular activities as documented in lesson plans, which include:  Creativity and innovation  Critical thinking and problem solving  Communication and collaboration  Information, media and technology skills  Life and career skills Initiative and self- direction  Social and cross- cultural skills  Productivity and accountability  Leadership and responsibility | 8.1.P.A.1<br>8.1.P.A.2<br>8.1.P.A.3<br>8.1.2.B.1<br>CCS 1.RI.5<br>CCS 1.W.6 | Independent practice on activities and assignments Rubric Observation  Group cooperation and interaction  Participation in class discussions  Common Benchmark-Unit 3 Assessment: Students will create a word processing document, typing their first and last names with proper capitalization and typing upper and lower case letters in alphabetical order (Aa Bb Cc). |

| Course Title: | Computer Literacy- Grade 1 |                                       |
|---------------|----------------------------|---------------------------------------|
|               |                            |                                       |
| Unit #:       | UNIT 4 OVERVIEW            | Unit Title: Internet Use/Cyber-Safety |

#### **Unit Description and Objectives:**

Effective use of digital tools assists in gathering and managing information. Students will use age-appropriate digital resources to explore information and discuss findings.

| Essential Questions:                         | <b>Enduring Understandings/Generalizations</b> | Guiding Questions                            |  |  |
|----------------------------------------------|------------------------------------------------|----------------------------------------------|--|--|
|                                              | Students will understand that:                 |                                              |  |  |
| 1. How can you use the internet to gather    | 1. Information can be obtained from internet   | 1.1 Where do you look for information on the |  |  |
| information on a given topic?                | sources.                                       | internet?                                    |  |  |
|                                              |                                                | 1.2 How do you look for information on the   |  |  |
|                                              |                                                | internet?                                    |  |  |
| 2. How can information that is obtained from | 2. Information obtained from the internet,     | 2.1 What can be done with information you    |  |  |
| the internet be used?                        | with teacher support, can be used in a         | gather from the internet?                    |  |  |
|                                              | variety of ways.                               |                                              |  |  |

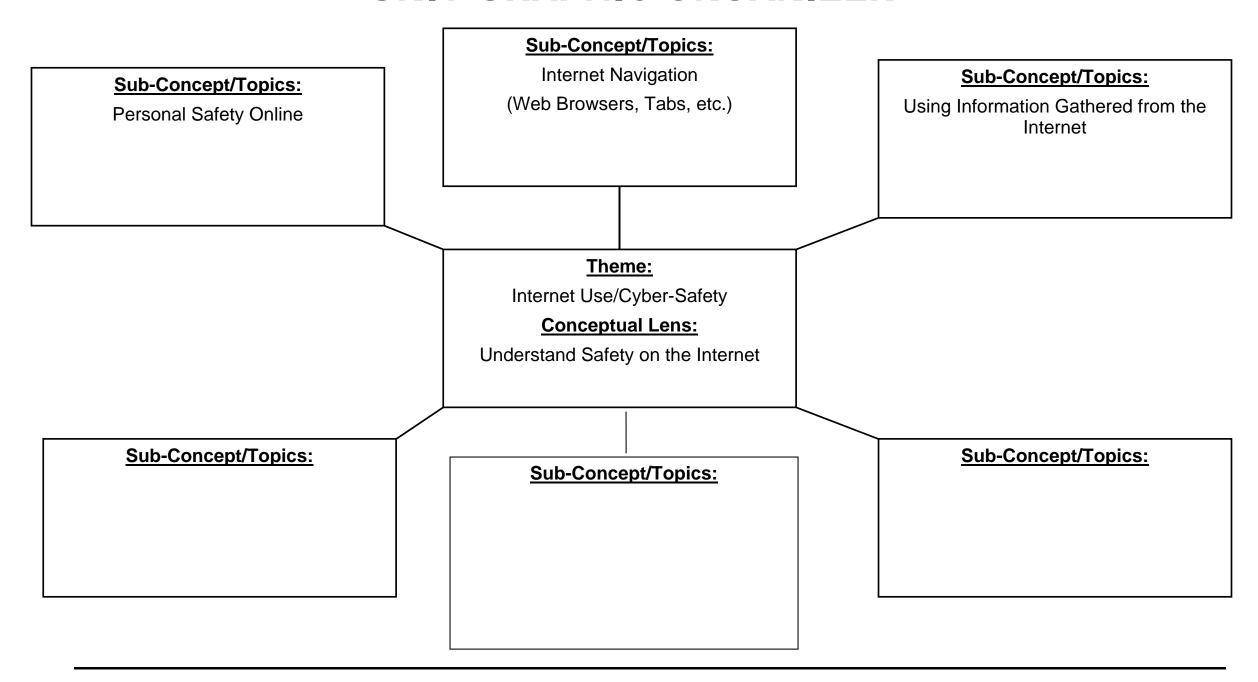

| Course Title/Grade:   | Computer Literacy- Grade 1        | Primary Core Content Standards referenced With Cumulative Progress Indicators |            |  |  |  |
|-----------------------|-----------------------------------|-------------------------------------------------------------------------------|------------|--|--|--|
| Unit Number/Title:    | Unit 4: Internet Use/Cyber-Safety | 8.1.P.E.1                                                                     | CCS 1.RI.5 |  |  |  |
| Conceptual Lens:      | Using the internet safely         | 8.1.P.F.1                                                                     |            |  |  |  |
| Appropriate Time Alle | ocation (# of Days): 6-8 weeks    |                                                                               |            |  |  |  |

| Topics/Concepts (Incl. time / # days per topic)                                                                                                    | Critical Content<br>(Students Will Know:) | <u>Skill Objectives</u><br>(Students Will Be Able To:)                                                                     | Instructional/Learning Activities<br>& Interdisciplinary Connections                                                                                                    | Instructional Resources                                                                                                    | Technology & 21st C Skills Integration (Specify)                                                                                                    | NJCCCS w/<br>CPI Reference | Evaluation/ Assessment:                                                                                                    |
|----------------------------------------------------------------------------------------------------|-------------------------------------------|----------------------------------------------------------------------------------------------------|----------------------------------------------------------------------------------------------------|----------------------------------------------------------------------------------------------------|----------------------------------------------------------------------------------------------------|----------------------------|----------------------------------------------------------------------------------------------------|
| Topics/Concepts (Incl. time / # days per topic)  1. Safety and ethics on the internet 2. Use and misuse of the internet 3. Use of web browsers 4. Navigation in a virtual or online environment |                                           | (Students Will Be Able To:)     Discuss and understand that the internet can be a dangerous tool and learn internet safety | Instructional/Learning Activities & Interdisciplinary Connections  1. Navigate and discuss age appropriate web sites such as abcya.com (Cyber Five) and Safari Montage (Timon and Pumba)  2. Demonstrate ethical behavior in all activities | Websites (such as McGruff.org, abcya.com)  Age Appropriate Videos  Interactive Online Reading (such as Tumblebooks)  LCD Projector  DVDs  PowerPoint Presentations  Computers:                                                         |                                                                                                    |                            | Evaluation/ Assessment:  Classwork  Independent practice on activities and assignments Rubric Observation  Group cooperation and interaction  Participation in class discussions  Common Benchmark-Unit |
|                                                                                                    |                                           |                                                                                                    |                                                                                                    | <ul> <li>Age appropriate software</li> <li>Relevant websites for simulations, games, and challenging learning</li> <li>Activities</li> <li>Smart Board</li> <li>Net-Op</li> <li>Online simulations</li> <li>Video Streaming</li> </ul> | Information, media and technology skills  Life and career skills  Initiative and self-direction  Social and cross-cultural skills  Productivity and accountability  Leadership and responsibility |                            | 4 Assessment: Students will identify and demonstrate safe websurfing behaviors, such as staying safe on line by not sharing private information and not communicating with strangers.                   |

# **Unit Modifications for Special Population Students:**

| Struggling Learn                                                                                                    | ore                                                                                                    | and Talented Students nallenge Activities)                                                                                                    | English Language Le                                                                                                    | earners                                                                                                    | Special Education Students                                                                                                    |
|----------------------------------------------------------------------------------------------------|----------------------------------------------------------------------------------------------------|----------------------------------------------------------------------------------------------------|----------------------------------------------------------------------------------------------------|----------------------------------------------------------------------------------------------------|----------------------------------------------------------------------------------------------------|
| <ul> <li>Assist students in getting orga</li> <li>Give short oral directions.</li> <li>Use drill exercises.</li> <li>Give prompt cues during stude</li> <li>Let students with poor writing scomputer.</li> <li>Break assignments into small assign only one segment at a student.</li> <li>Demonstrate skills and have student.</li> <li>Give prompt feedback.</li> <li>Use continuous assessment to daily progress.</li> <li>Prepare materials at varying leteroride more hands-on activities.</li> </ul> | behavior.  Create assi independent solving, and segments and ime.  udents model  mark students'  vels of ability.  behavior.  Reseate assi independent solving, and solving, and solving.  Respect un solutions.  Encourage Provide oppinitiated lea  Avoid overly reliance on Allow time for Resist immeters. | gnments that call for original work, t learning, critical thinking, problem I experimentation. eciation for creative efforts usual questions, ideas, and students to test their ideas. Fortunities and give credit for self-rning.  I detailed supervision and too much prescribed curricula. For reflection. Ediate and constant evaluation. For arisons to other students. | <ul> <li>Use a slow, but natural rate of clearly; use shorter sentences; in several ways.</li> <li>Act out questions using gesture arms, and the whole body. Us demonstrations and pantomim questions that can be answere movement such as pointing, not manipulation of materials.</li> <li>When possible, use pictures, picharts.</li> <li>Write key terms on the board. used point to them.</li> <li>Corrections should be limited at Do not correct grammar or used of the class.</li> <li>Give honest praise and positive through your voice tones and with whenever possible.</li> <li>Encourage students to use land communicate, allowing them to language to ask/answer questing are unable to do so in English.</li> <li>Integrate students' cultural back class discussions.</li> <li>Use cooperative learning where opportunities to practice expression without risking language errors entire class.</li> </ul> | res with hands, see ne. Ask ed by a physical hodding, or photos, and  As they are and appropriate. age errors in front ve feedback visual articulation nguage to o use their native tions when they ckground into re students have essing ideas | <ul> <li>Use concrete examples to introduce concepts.</li> <li>Make learning activities consistent.</li> <li>Use repetition and drills spread over time.</li> <li>Provide work folders for daily assignments.</li> <li>Use behavior management techniques, such as behavior modification, in the area of adaptive behavior.</li> <li>Break assignments into small segments and assign only one segment at a time.</li> <li>Demonstrate skills and have students model them.</li> <li>Encourage students to function independently.</li> <li>Give students extra time to both ask and answer questions while giving hints to answers.</li> <li>Give simple directions and read them over with students.</li> <li>Shorten the number of items on exercises, tests, and quizzes.</li> <li>Provide more hands-on activities.</li> </ul> |

# **CROSS-CONTENT STANDARDS ANALYSIS**

| Course Title: | Computer Literacy | Grade: | Grade 1 |
|---------------|-------------------|--------|---------|
|               |                   |        |         |

| Unit Title: | Visual and<br>Performing Arts | Comp. Health & Physical Ed. | English<br>Language Arts | Mathematics | Science | Social Studies | World Languages | Technology | 21 <sup>st</sup> Century Life &<br>Career Skills |
|-------------|-------------------------------|-----------------------------|--------------------------|-------------|---------|----------------|-----------------|------------|--------------------------------------------------|
| Computer    |                               |                             |                          |             |         |                |                 | 8.1.P.A.1  | 9.1.4.A.1                                        |
|             |                               |                             |                          |             |         |                |                 | 8.1.P.A.3  | 9.1.4.A.2                                        |
| Basics      |                               |                             |                          |             |         |                |                 | 8.1.P.A.4  | 9.1.4.A.3                                        |
|             |                               |                             |                          |             |         |                |                 | 8.1.P.A.5  | 9.2.4.A.4                                        |
|             |                               |                             |                          |             |         |                |                 | 8.1.P.F.1  |                                                  |
|             |                               |                             |                          |             |         |                |                 | 8.1.2.A.1  |                                                  |
|             |                               |                             |                          |             |         |                |                 | 8.1.2.A.2  |                                                  |
|             |                               |                             |                          |             |         |                |                 | 8.1.2.A.3  |                                                  |
|             |                               |                             |                          |             |         |                |                 | 8.1.2.A.5  |                                                  |
| Keyboarding |                               |                             |                          |             |         |                |                 | 8.1.P.A.3  |                                                  |
| 3           |                               |                             |                          |             |         |                |                 | 8.1.P.A.4  |                                                  |
|             |                               |                             |                          |             |         |                |                 | 8.1.2.B.1  |                                                  |
| Word        |                               |                             |                          |             |         |                |                 | 8.1.P.A.1  |                                                  |
| _           |                               |                             |                          |             |         |                |                 | 8.1.P.A.2  |                                                  |
| Processing  |                               |                             |                          |             |         |                |                 | 8.1.P.A.3  |                                                  |
|             |                               |                             |                          |             |         |                |                 | 8.1.2.B.1  |                                                  |
| Internet    |                               |                             |                          |             |         |                |                 | 8.1.P.E.1  | 9.1.4.A.1                                        |
|             |                               |                             |                          |             |         |                |                 | 8.1.P.F.1  | 9.1.4.A.2                                        |
| Use/Cyber   |                               |                             |                          |             |         |                |                 |            | 9.1.4.A.3                                        |
| _           |                               |                             |                          |             |         |                |                 |            | 9.1.4.A.4                                        |
| Safety      |                               |                             |                          |             |         |                |                 |            |                                                  |
|             |                               |                             |                          |             |         |                |                 |            |                                                  |

<sup>\*</sup>All core content areas may not be applicable in a particular course.

# Washington Township Public Schools Department of Student Personnel Services

### **CURRICULUM MODIFICATION**

The regular curriculum is modified for Special Education students enrolled in both self-contained and resource center classes.

Modifications address individual learning rates, styles, needs and the varying abilities of all special populations served in the programs available in the district.

#### The intent is three-fold:

- To provide alternative materials, techniques and evaluation criteria to address the range of students' needs;
- To parallel the regular curriculum in skill, content sequence and coverage to prepare students for mainstreaming;
- To maximize students' potential for movement to less restrictive environments.